# *Matrix Question Paper Of 2014 Business Studies*

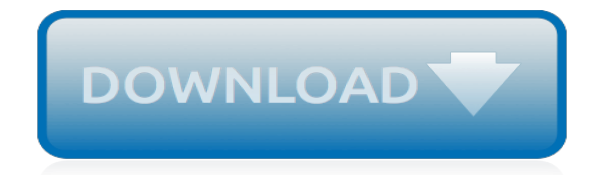

*Thank you very much for reading matrix question paper of 2014 business studies. As you may know, people have look numerous times for their chosen readings like this matrix question paper of 2014 business studies, but end up in harmful downloads.*

*Rather than enjoying a good book with a cup of tea in the afternoon, instead they juggled with some harmful virus inside their laptop.*

*matrix question paper of 2014 business studies is available in our book collection an online access to it is set as public so you can download it instantly.*

*Our book servers spans in multiple countries, allowing you to get the most less latency time to download any of our books like this one.*

*Kindly say, the matrix question paper of 2014 business studies is universally compatible with any devices to read.*

### **Matrix Question Paper Of 2014**

15PHY561 Laser Physics and Non – Linear Optics ( Open elective ) 15EI53 Process Control Systems. 15EI54 BIOMEDICAL INSTRUMENTATION. 15EI/BM52 Fundamentals of Signals and DSP 15EI/BM563 Operating Systems

# **Model Question Paper B.E. / B.Tech./ B.Arch ...**

These directions are actually the directions in which the data varies the most, and are defined by the covariance matrix. The covariance matrix can be considered as a matrix that linearly transformed some original data to obtain the currently observed data.

#### **How to draw an error ellipse representing the covariance ...**

Accepted as a workshop contribution at ICLR 2015 2.We can replace the pooling layer by a normal convolution with stride larger than one (i.e. for a pooling layer with  $k = 3$  and  $r = 2$  we replace it with a convolution layer with

# **arXiv:1412.6806v3 [cs.LG] 13 Apr 2015**

JEE (Advanced) Office, IIT Roorkee Roorkee, Uttarakhand-247667 Ph. No.: +91-1332-284272 Fax No.: +91-1332-285346 Email : jeech@iitr.ac.in

#### **Past Question Papers – JEE (Advanced) 2019**

A Tutorial on Principal Component Analysis Jonathon Shlens Google Research Mountain View, CA 94043 (Dated: April 7, 2014; Version 3.02) Principal component analysis (PCA) is a mainstay of modern data analysis - a black box that is widely used

#### **A Tutorial on Principal Component Analysis - arXiv**

Failure theories for composite materials have been a subject of concern for almost half a century. Numerous theories have been proposed over the years, but none of them has successfully predicted the full range of observed behavior.

#### **Assessment of the fundamentals of failure theories for ...**

Delegation strategies for the NCLEX, Prioritization for the NCLEX, Infection Control for the NCLEX, FREE resources for the NCLEX, FREE NCLEX Quizzes for the NCLEX, FREE NCLEX exams for the NCLEX, Failed the NCLEX - Help is here

# **Comprehensive NCLEX Questions Most Like The NCLEX**

Version 1.2 . Turn over Figure 1 . Question 1 continues on the next page . 0 1 . 7 Calculate the average monthly profit made by the caf é between January and March 2015 . Show all workings . Give your answer to the nearest pound  $(f)$ .

# **Question paper: Paper 2 Influences of marketing and ...**

The CFRE (Certified Fund Raising Executive) is a professional certification for fundraisers, which is quite well known in North America. To qualify to write the CFRE exam – professional fundraisers must have a minimum of five years' experience (among other requirements). Over the last six months, an internal debate has been ...

# **To CFRE or not to CFRE – that is the question | 101 ...**

Definition. A matrix is a rectangular array of numbers or other mathematical objects for which operations such as addition and multiplication are defined. Most commonly, a matrix over a field F is a rectangular array of scalars each of which is a member of F. Most of this article focuses on real and complex matrices, that is, matrices whose elements are real numbers or complex numbers ...

#### **Matrix (mathematics) - Wikipedia**

This svm tutorial describes how to classify text in R with RTextTools. It is a svm tutorial for beginners, who are new to text classification and RStudio.

# **SVM Tutorial: How to classify text in R**

Access Google Sheets with a free Google account (for personal use) or G Suite account (for business use).

# **Google Sheets: Sign-in**

Welcome to eAuditNet. eAuditNet is web-based software that supports and improves efficiency in the auditing and accreditation systems of industry managed programs administered by the Performance Review Institute. eAuditNet is developed and maintained by PRI for the benefit of industries where safety and quality are shared values, implementing a standardized approach to quality assurance.

# **eAuditNet | eAuditNet**

Engineers Institute of India is Top Ranked GATE Coaching Institute with Highest Results. Eii offers best GATE 2020, IES 2020 and PSUs Coaching in Delhi. Are you thinking for GATE Coaching for GATE 2020 Exam just call at Eii for best GATE Coaching Result

# **Best Institute for GATE 2020 Coaching in Delhi | IES ...**

2 | ASSET CLASS RISK This document outlines the process of estimating risk for asset classes, quantifying uncertainty in capital market expectations over short time horizons, and combining asset class risk-and-return expectations into portfolios that investors can use. Asset Class Risk

# **Methodology Overview - Research Affiliates**

Using the Boston Consulting Group Portfolio Matrix to Analyze Management of a Business Undergraduate Student Program at a Small . Liberal Arts University

# **Using the Boston Consulting Group Portfolio Matrix to ...**

20. Form the differential equation of the family of curves , by eliminating the constants "a" and "b" 21. If either" or" then", but the converse need not be true.

# **Model Question Paper 5 - Kar**

Official Website of Commissionarate of Entrance Examinations-Kerala. KEAM 2019 - Engineering/Pharmacy - Entrance Examination rescheduled View Details; LLM 2018 - Online Option Registration View Details KEAM 2019 - Sports Quota - Revised criteria for allotting grace marks View Details; LLM 2018 - Answer Key published View Details KEAM 2018: MBBS - BPL Scholorship - Applications invited View Details

# **Official website of the Commissioner for Entrance ...**

You should use this mode for most of your photography, since it will generally do a pretty good job in determining the correct exposure. I leave my camera metering mode on matrix metering for most of my photography needs, including landscape and portrait photography.

# **Understanding Metering and Metering Modes - Photography Life**

In Fig. 1, we plot the numbers of WoS- and Scopus-indexed EPF publications in the years 1989–2013. 1 The overall numbers of publications are 304 for WoS and 497 for Scopus, of which 136 (45%) and 206 (41%), respectively, are journal articles. Articles indexed within the Web of Science refer to journals listed in the Journal Citation Reports only, while the collection of Scopuslisted ...

[accelerated reader paper towns answer,](http://fanboost.com/accelerated_reader_paper_towns_answer.pdf) [sample question paper of msbte 2nd sem,](http://fanboost.com/sample_question_paper_of_msbte_2nd_sem.pdf) [june 2013 aqa geography](http://fanboost.com/june_2013_aqa_geography_past_paper_as.pdf) [past paper as,](http://fanboost.com/june_2013_aqa_geography_past_paper_as.pdf) [2014 Ram 1500 Manual](http://fanboost.com/2014_ram_1500_manual.pdf), [iseb intermediate software testing sample paper](http://fanboost.com/iseb_intermediate_software_testing_sample_paper.pdf), [analytical research](http://fanboost.com/analytical_research_paper_topic_ideas.pdf) [paper topic ideas,](http://fanboost.com/analytical_research_paper_topic_ideas.pdf) [writing a family history paper,](http://fanboost.com/writing_a_family_history_paper.pdf) [Business Resolution Letter](http://fanboost.com/business_resolution_letter.pdf), [past papers ks2 20013,](http://fanboost.com/past_papers_ks2_20013.pdf) [Short](http://fanboost.com/short_answer_study_guide_questions_fahrenheit_451_key.pdf) [Answer Study Guide Questions Fahrenheit 451 Key](http://fanboost.com/short_answer_study_guide_questions_fahrenheit_451_key.pdf), [paper 2 1387 gcse november,](http://fanboost.com/paper_2_1387_gcse_november.pdf) [Basic Business Statistics 3rd](http://fanboost.com/basic_business_statistics_3rd_edition_solutions.pdf) [Edition Solutions,](http://fanboost.com/basic_business_statistics_3rd_edition_solutions.pdf) [mock examination paper cross river state,](http://fanboost.com/mock_examination_paper_cross_river_state.pdf) [itil intermediate service strategy sample paper,](http://fanboost.com/itil_intermediate_service_strategy_sample_paper.pdf) [ocr](http://fanboost.com/ocr_fp3_june_2013_past_paper.pdf) [fp3 june 2013 past paper,](http://fanboost.com/ocr_fp3_june_2013_past_paper.pdf) [write my research paper for me,](http://fanboost.com/write_my_research_paper_for_me.pdf) [how to write an economic naturalist paper,](http://fanboost.com/how_to_write_an_economic_naturalist_paper.pdf) [March 2014](http://fanboost.com/march_2014_newsletter_sri_siva_vishnu_temple.pdf) [Newsletter Sri Siva Vishnu Temple](http://fanboost.com/march_2014_newsletter_sri_siva_vishnu_temple.pdf), [eastern railway previous year question paper,](http://fanboost.com/eastern_railway_previous_year_question_paper.pdf) [grade 12 caps feb march 2014](http://fanboost.com/grade_12_caps_feb_march_2014_papers.pdf) [papers,](http://fanboost.com/grade_12_caps_feb_march_2014_papers.pdf) [example of audit papers](http://fanboost.com/example_of_audit_papers.pdf), [rajasthan ptet previous paper with answer,](http://fanboost.com/rajasthan_ptet_previous_paper_with_answer.pdf) [practice paper city guilds](http://fanboost.com/practice_paper_city_guilds.pdf), [whatsapp](http://fanboost.com/whatsapp_wall_papers_nokia_201.pdf) [wall papers nokia 201](http://fanboost.com/whatsapp_wall_papers_nokia_201.pdf), [massage research paper](http://fanboost.com/massage_research_paper.pdf), [igcse maths paper 4 may june 2013](http://fanboost.com/igcse_maths_paper_4_may_june_2013.pdf), [Pteridophytes Multiple](http://fanboost.com/pteridophytes_multiple_choice_questions_with_answer_keys.pdf) [Choice Questions With Answer Keys](http://fanboost.com/pteridophytes_multiple_choice_questions_with_answer_keys.pdf), [engineering science n1 2013 question papers memorum](http://fanboost.com/engineering_science_n1_2013_question_papers_memorum.pdf), [Flash Foresight](http://fanboost.com/flash_foresight_how_to_see_the_invisible_and_do_impossible_seven_radical_principles_that_will_transform_your_business_daniel_burrus.pdf) [How To See The Invisible And Do Impossible Seven Radical Principles That Will Transform Your Business Daniel](http://fanboost.com/flash_foresight_how_to_see_the_invisible_and_do_impossible_seven_radical_principles_that_will_transform_your_business_daniel_burrus.pdf) [Burrus,](http://fanboost.com/flash_foresight_how_to_see_the_invisible_and_do_impossible_seven_radical_principles_that_will_transform_your_business_daniel_burrus.pdf) [I Investigations Manual Ocean Studies Answers](http://fanboost.com/i_investigations_manual_ocean_studies_answers.pdf), [maths literacy paper 1 march 2014 exam](http://fanboost.com/maths_literacy_paper_1_march_2014_exam.pdf)